# **MUSTERSTADT**

# **BEKANNTMACHUNG**

zur 1. Sitzung des Umweltausschusses am Montag, 23.01.2023, 18:30 Uhr im Großen Sitzungssaal des Rathauses der Stadt Musterstadt

## **Tagesordnung**

#### **Top ÖFFENTLICHER TEIL**

- 1. Genehmigung der Niederschrift der letzten Sitzung vom 21.11.2022
- 2. Tausch von Wegeflächen im Holler Wald
- 3. Anträge/Anfragen
- 4. Mitteilungen

Musterstadt, 05.01.2023

Der Bürgermeister

# **MUSTERSTADT**

# **ÖFFENTLICHE NIEDERSCHRIFT**

der 1. Sitzung des Umweltausschusses am Montag, 23.01.2023, 18:30 Uhr bis 19:00 Uhr im Großen Sitzungssaal des Rathauses der Stadt Musterstadt

#### **Anwesenheiten**

Vorsitz:

Elisabeth Hempel (GRÜNE)

Anwesend:

Claudius Petersen (SPD) Dr. Ralf Albers (SPD) Ralph Albersmann (SPD) Tobias App (CDU) Adam Baumann (CDU) Otto Kemper (SPD) Hanna Nörenberg (GRÜNE) Hermann Pentalski (GRÜNE) Dr. Reiner Zufall (GRÜNE) Anton Zumbansen (CDU) Michail Gorbačёv (SPD) Hans-Ullrich Kötter (FDP) Lieschen Müller (CDU) Manfred Müller (CDU) Erika Mustermann (SPD) Renate Mustermann (CDU)

Entschuldigt fehlten:

Von der Verwaltung waren anwesend:

Franz Meier (Schriftführer)

Gäste:

## **Tagesordnung**

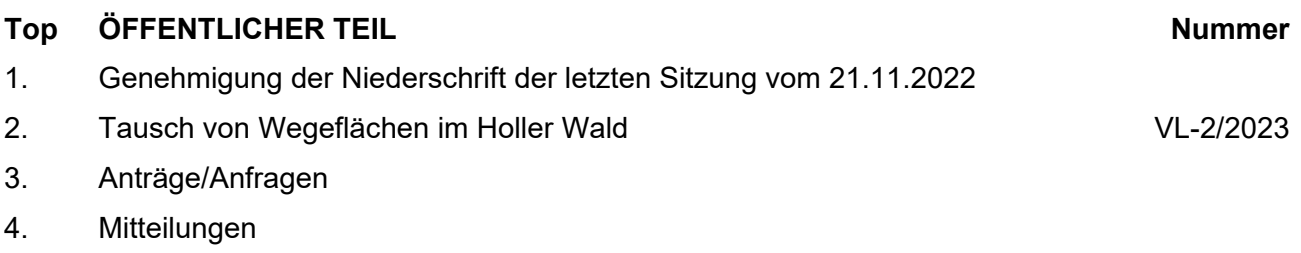

### **Sitzungsverlauf**

Ausschussvorsitzende Elisabeth Hempel eröffnet die Sitzung des Umweltausschusses um 18:30 Uhr und stellt fest, dass die Einladung form- und fristgerecht erfolgt und der Ausschuss beschlussfähig ist.

#### **ÖFFENTLICHER TEIL**

#### **TOP Thema Vorlagen Nr.**

#### **1. Genehmigung der Niederschrift der letzten Sitzung vom 21.11.2022**

Die Niederschrift der letzten Sitzung wurde einstimmig zur Kenntnis genommen. Einzelne Stellungnahmen wurden nicht vorgetragen.

#### **2. Tausch von Wegeflächen im Holler Wald VL-2/2023**

Video bietet eine leistungsstarke Möglichkeit zur Unterstützung Ihres Standpunkts. Wenn Sie auf "Onlinevideo" klicken, können Sie den Einbettungscode für das Video einfügen, das hinzugefügt werden soll. Sie können auch ein Stichwort eingeben, um online nach dem Videoclip zu suchen, der optimal zu Ihrem Dokument passt.

Damit Ihr Dokument ein professionelles Aussehen erhält, stellt Word einander ergänzende Designs für Kopfzeile, Fußzeile, Deckblatt und Textfelder zur Verfügung. Beispielsweise können Sie ein passendes Deckblatt mit Kopfzeile und Randleiste hinzufügen. Klicken Sie auf "Einfügen", und wählen Sie dann die gewünschten Elemente aus den verschiedenen Katalogen aus.

#### **Beschlussempfehlung für den Haupt- und Finanzausschuss:**

Die Gemeinde Musterdorf erklärt sich mit dem Tausch einer Teilstrecke des Gemeindeweges Nr. 425 gegen den Geh- und Radweg am Burgweg sowie das Grundstück des Naturdenkmals einverstanden. 2. Die in der Anlage zu dieser Drucksache gekennzeichnete Teilstrecke des Gemeindeweges 425 soll eingezogen werden, weil diese Wegestrecke für den öffentlichen Verkehr keine Bedeutung mehr hat.

#### **Beratungsergebnis:**

einstimmig

#### **3. Anträge/Anfragen**

Video bietet eine leistungsstarke Möglichkeit zur Unterstützung Ihres Standpunkts. Wenn Sie auf "Onlinevideo" klicken, können Sie den Einbettungscode für das Video einfügen, das hinzugefügt werden soll. Sie können auch ein Stichwort eingeben, um online nach dem Videoclip zu suchen, der optimal zu Ihrem Dokument passt. Damit Ihr Dokument ein professionelles Aussehen erhält, stellt Word

einander ergänzende Designs für Kopfzeile, Fußzeile, Deckblatt und Textfelder zur Verfügung. Beispielsweise können Sie ein passendes Deckblatt mit Kopfzeile und Randleiste hinzufügen. Klicken Sie auf "Einfügen", und wählen Sie dann die gewünschten Elemente aus den verschiedenen Katalogen aus.

Designs und Formatvorlagen helfen auch dabei, die Elemente Ihres Dokuments aufeinander abzustimmen. Wenn Sie auf "Design" klicken und ein neues Design auswählen, ändern sich die Grafiken, Diagramme und SmartArt-Grafiken so, dass sie dem neuen Design entsprechen. Wenn Sie Formatvorlagen anwenden, ändern sich die Überschriften passend zum neuen Design.

#### **4. Mitteilungen**

Video bietet eine leistungsstarke Möglichkeit zur Unterstützung Ihres Standpunkts. Wenn Sie auf "Onlinevideo" klicken, können Sie den Einbettungscode für das Video einfügen, das hinzugefügt werden soll. Sie können auch ein Stichwort eingeben, um online nach dem Videoclip zu suchen, der optimal zu Ihrem Dokument passt.

Damit Ihr Dokument ein professionelles Aussehen erhält, stellt Word einander ergänzende Designs für Kopfzeile, Fußzeile, Deckblatt und Textfelder zur Verfügung. Beispielsweise können Sie ein passendes Deckblatt mit Kopfzeile und Randleiste hinzufügen. Klicken Sie auf "Einfügen", und wählen Sie dann die gewünschten Elemente aus den verschiedenen Katalogen aus.

Designs und Formatvorlagen helfen auch dabei, die Elemente Ihres Dokuments aufeinander abzustimmen. Wenn Sie auf "Design" klicken und ein neues Design auswählen, ändern sich die Grafiken, Diagramme und SmartArt-Grafiken so, dass sie dem neuen Design entsprechen. Wenn Sie Formatvorlagen anwenden, ändern sich die Überschriften passend zum neuen Design.

Sparen Sie Zeit in Word dank neuer Schaltflächen, die angezeigt werden, wo Sie sie benötigen. Zum Ändern der Weise, in der sich ein Bild in Ihr Dokument einfügt, klicken Sie auf das Bild. Dann wird eine Schaltfläche für Layoutoptionen neben dem Bild angezeigt Beim Arbeiten an einer Tabelle klicken Sie an die Position, an der Sie eine Zeile oder Spalte hinzufügen möchten, und klicken Sie dann auf das Pluszeichen.

Ausschussvorsitzende Elisabeth Hempel schließt die öffentliche Sitzung des Umweltausschusses um 19:00 Uhr und bedankt sich bei den Zuschauern für Ihre Teilnahme.

Musterstadt, 31.01.2023

Elisabeth Hempel **Franz Meier** Franz Meier

Ausschussvorsitzende Schriftführer

# **MUSTERSTADT**

## **Beschlussvorlage**

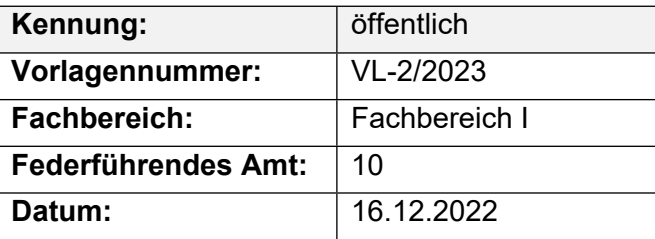

#### **Beratungsfolge**

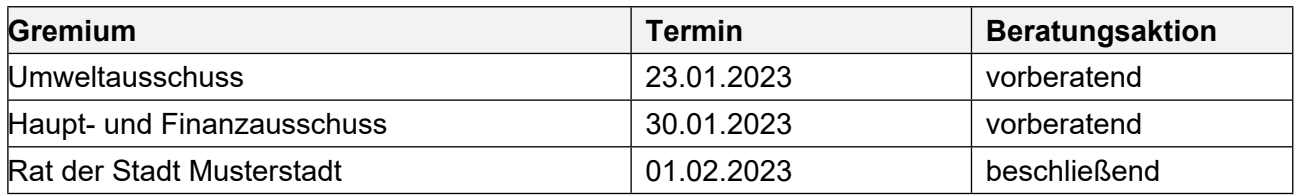

#### **Betreff:**

#### **Tausch von Wegeflächen im Holler Wald**

#### **Beschlussvorschlag:**

Die Gemeinde Musterdorf erklärt sich mit dem Tausch einer Teilstrecke des Gemeindeweges Nr. 425 gegen den Geh- und Radweg am Burgweg sowie das Grundstück des Naturdenkmals einverstanden.

2. Die in der Anlage zu dieser Drucksache gekennzeichnete Teilstrecke des Gemeindeweges 425 soll eingezogen werden, weil diese Wegestrecke für den öffentlichen Verkehr keine Bedeutung mehr hat.

#### **Finanzielle Auswirkungen:**

-

#### **Sachdarstellung:**

Der Gemeindeweg 425 verläuft ab der Bahnhofstraße in nördlicher Richtung und führt weiter, abgehend von dem Südring durch den Holler Wald bis zur Straße Am Schiefen Turm. Für das Teilstück diesen Weg vom Südring bis Am Schiefen Turm bestand ein Wegeunterhaltungsvertrag mit dem Staatl. Forstamt Bruchstein. Die vom Forstamt durchgeführte Unterhaltung wurde von der Gemeinde Musterdorf mit 230,-- €) jährlich entschädigt. Der Vertrag ist ausgelaufen. Entlang des Holler Waldes befindet sich parallel zur Straße "Fuchsweg" ein unbefestigter Geh- und Radweg, der im Eigentum des Landes Nordrhein steht. Nach dem 1963 abgeschlossenen Vertrag wurde diese Wegefläche der Gemeinde Musterdorf zur Benutzung als Geh- und Radweg unentgeltlich überlassen und war daher von der Gemeinde Musterdorf zu unterhalten. Vor diesem Hintergrund ist überlegt worden, die Flächen zu tauschen, wobei auch die Grundstücksfläche des Naturdenkmals an der Ecke Fuchsweg/Südring, die zz. ebenfalls im Eigentum des Landes steht, einbezogen werden soll. Der Grundstückstausch soll schlicht um schlicht erfolgen. Das Land Nordrhein hat sich für den Tausch der Flächen ausgesprochen. Voraussetzung ist aber, dass die Teilstrecke des öffentlichen Gemeindeweges Nr. 425 gemäß den Vorschriften des Nds. Straßengesetzes eingezogen wird. Dies ist auch möglich, da sie für den öffentlichen Verkehr keine Bedeutung mehr hat. Sie sollte allerdings für Fußgänger und Radfahrer offen bleiben. Dies wäre vertraglich festzulegen.

Nach einem Tausch der Flächen würde die Gemeinde Musterdorf nicht mehr unterhaltungspflichtig sein und damit ca. 230,00 € jährlich an Unterhaltungskosten einsparen. Der Rad- und Gehweg am Fuchsweg muss ohnehin von der Gemeinde unterhalten werden. Es wird deshalb vorgeschlagen, die vorgenannte Teilstrecke des Gemeindeweges Nr. 425 von der Straße "Südring" bis zur Straße

"Am Schiefen Turm" im Holler Wald gegen den östlich des Fuchsweges gelegenen unbefestigten Geh- und Radweg sowie die Fläche des Naturdenkmales wertgleich zu tauschen. Die beabsichtigte Einziehung des Teilstückes des Gemeindeweges Nr. 425 ist gemäß § 8 Abs. 2 des Nds. Straßengesetzes ortsüblich bekanntzumachen. Die zu tauschenden Flächen sind in der Anlage dieser Drucksache dargestellt.

Der Bürgermeister

Anlage(n):

1. Plan Wegeeinziehungsverfahren Gruener Weg

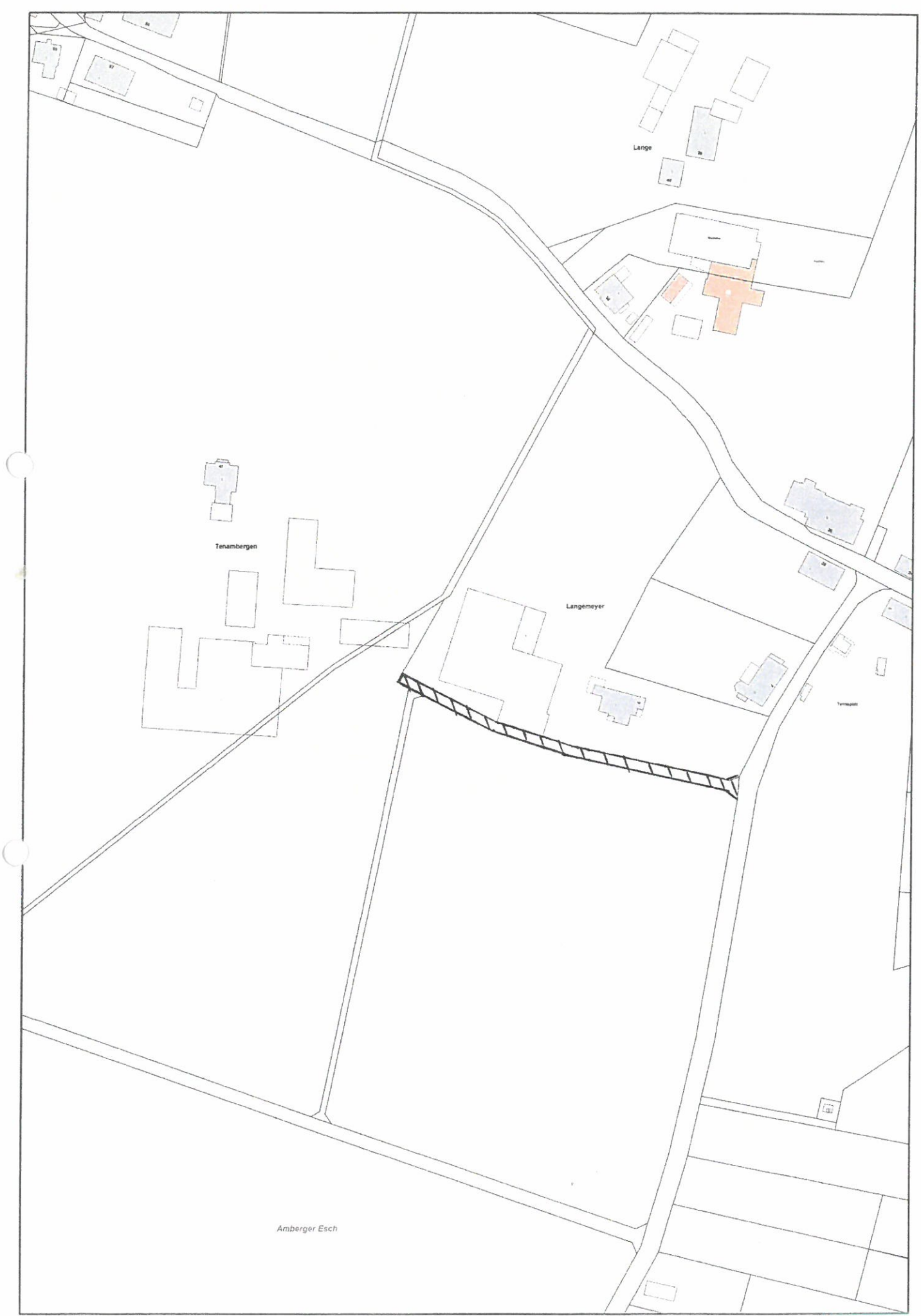